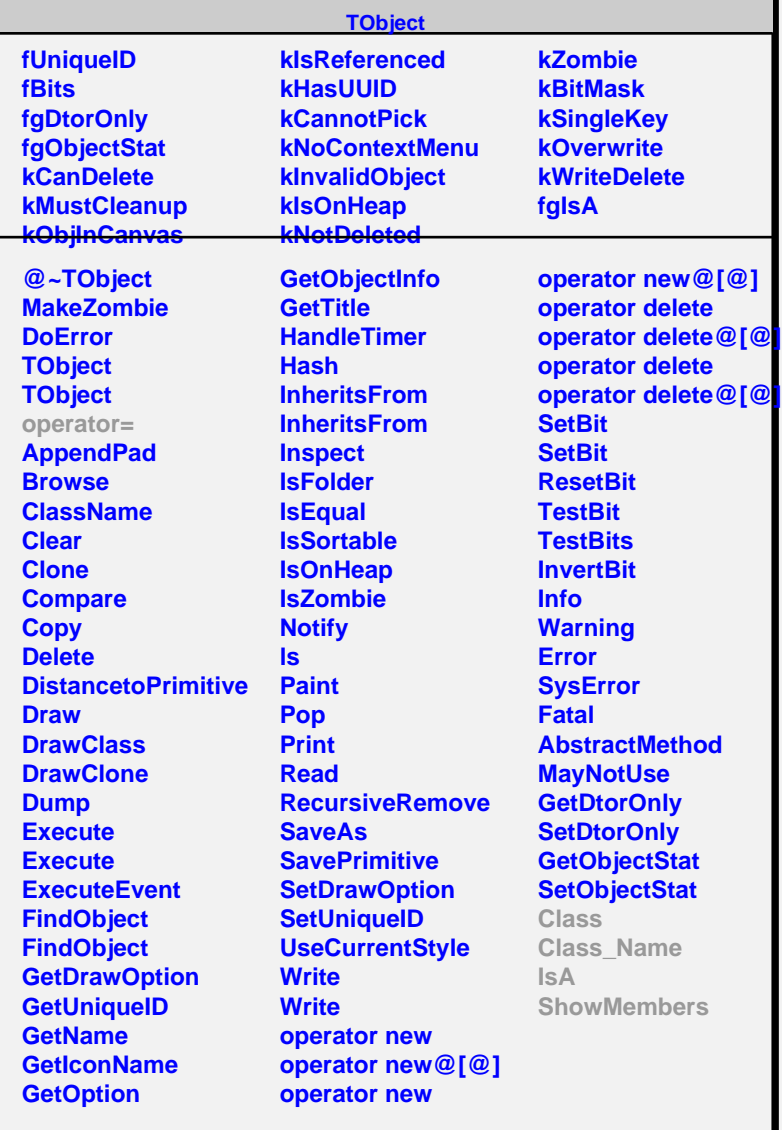

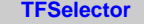

**fgIsA**

## **@~TFSelector**

**Select Class Class\_Name IsA ShowMembers Streamer**

## **fNames fNumNames**

**TFNameSelector**

**fgIsA**

**@~TFNameSelector TFNameSelector TFNameSelector Select Class Class\_Name IsA ShowMembers Streamer StreamerNVirtual**